# **Adobe Photoshop CS5 Crack Keygen With Serial Key Free (April-2022)**

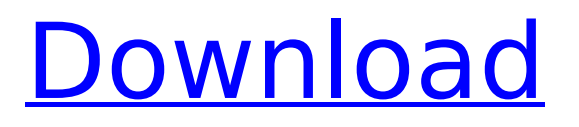

#### **Adobe Photoshop CS5 Crack+ Keygen Full Version Free Download (Updated 2022)**

To learn more about Adobe Photoshop, check out its website at `www.adobe.com/photoshop/`. Photoshop uses the layers of an image to create composites. Each layer is a different color or shade, such as black, white, or gray. When you move or resized a layer in Photoshop, the change affects all the colors in that layer. Therefore, it's important to keep layers organized to prevent this from happening. Otherwise, you could end up with a mask that has pixels you cannot see through. (Check out the upcoming section, "Organizing your layers," to find out how to keep your layers organized.) A basic understanding of Photoshop's interface is critical to mastering it and making your image manipulations look professional. You must recognize the tools that the program uses to enable editing in a powerful yet easy-to-use environment. To help get you started, this chapter includes a guided tour of Photoshop, its features, and the tools you need to make basic edits.

#### **Adobe Photoshop CS5 Crack +**

There are two versions of Photoshop Elements: Photoshop Elements 9 and Photoshop Elements 11. There is also Elements 14, released January 2020, which is a fully-featured version of the Photoshop Elements 14 editor. If you're looking for a simple, lightweight, and robust alternative to Photoshop, Photoshop Elements is your best option. You can get Photoshop Elements, version 9 or version 11. To get the latest version of Photoshop Elements, go to "Software Update," download the latest version and install it. You will automatically be notified when the new version becomes available. To learn how to download the latest version of

Photoshop Elements, go here. Requirements and compatibility Photoshop Elements 9 and Photoshop Elements 11 are supported by Windows XP, Windows Vista, Windows 7, Windows 8, and Windows 10. You can't use these products on Windows 8.1 or Windows 10 Anniversary Edition. Photoshop Elements 9 requires at least 1GB of RAM and 50MB of free hard disk space. Photoshop Elements 11 requires at least 2GB of RAM and 125MB of free hard disk space. Before downloading Photoshop Elements, make sure you have: A USB thumb drive A CD or DVD optical drive An Internet connection A blank CD, DVD or USB thumb drive. Download and install Photoshop Elements Visit Adobe.com/photoshop-elements to download Photoshop Elements. If you want to learn how to download and install Adobe Creative Cloud desktop products, go here. The product key is located at the bottom of the screen. Once you've downloaded Photoshop Elements, unpack the files and locate the Photoshop Elements Folder. You'll notice that there is a folder called "elements.exe" in the folder. Double-click on the folder to launch Photoshop Elements. The following files and folders will be extracted to the folder where you opened the Photoshop Elements installer. This may take several minutes. The installation process should begin automatically. It will guide you through the steps, but it is safe to click through the screens if you'd like. If you get stuck with the installation process, double-click on the Welcome icon to see all of the options that you might have missed. Choose Photoshop Elements Preferences from the Welcome icon and click Continue. Choose your location and follow the prompts. Now, it's time to start editing. How to get rid of the Photoshop Elements 388ed7b0c7

#### **Adobe Photoshop CS5 Crack+ Free**

Q: What is the role of setContentSize() for table view cell height calculation? I have a table view with custom cell. The cells heights are different depending on which data that are available. For different cells I change the height in cellForRowAtIndexPath and I also set the height in didSelectRowAtIndexPath What is the role of setContentSize() and why we use it in viewDidLayoutSubviews(). viewDidLayoutSubviews() is called frequently and sometimes it take a bit of time to run. So, what is the role of setContentSize()? A: It simply changes the size of your table cell, so that it matches the size of the content. Office Environment - The Dangers of Computer Situations By Robin Wood, Ph.D Many years ago, I read an article which described a workplace environment which I have never seen before or since. It was meant to be a satire, but it was tragically true in some ways, and it was sort of a warning that sounds absurd now, in the Internet Age. The article had made me conscious of the times and places where personal computers were used in the workplace. We have all seen the parts of this environment before: computer terminals, displays, keyboards, mice, and mice. One day, my supervisor came in and gave me a list of tasks to complete. He said that the computers would be available soon, and that I could use them to work on the project. As he was leaving, he said to me, "Of course, I hope this won't be necessary." What was that supposed to mean? I didn't know it then, but he had been a victim of a certain type of office environment in which a computer was used in the office. Sometimes, it is referred to as a "PC" environment. What happened to him is common and is predictable. One of the big problems that comes out of this environment is that there is very little privacy. Computers and keyboards give a

person access to all of the office. That means that other employees can see and hear what you are doing. This brings up a whole new problem in the workplace. What about Security? Then, there are the security problems. The computer gives you access to the office's computers, and computers in other offices,

### **What's New in the Adobe Photoshop CS5?**

\* The Round Tool allows you to create rounded corners (rightclick and choose Rounded Corners) and freeform rounded rectangles. \* The Paths tool allows you to draw graphic shapes that can be adjusted and edited to create paths. In this example, the path is created by dragging a line. \* The Pen tool is used to draw straight lines, curves, and scribbles. \* The Brush tool is used for painting areas in images. \* The Eraser is used to remove pixels. \* The Magic Wand Tool is used to select areas of an image. \* The Brush tool is used for painting new colors into images, and it's useful for painting areas of an image. \* The Gradient tool allows you to paint gradients over portions of an image. \* The Invert Colors tool changes the colors in an image from black and white to dark and light. \* The Liquify tool allows you to edit existing images and add special effects. Digital brushes Photoshop's brushes are simply designed, tablet-style pens that can be used to paint or draw on your images. These tools give you more control over the appearance of the image as they can be applied to any layer or adjustment. Starting with Adobe Photoshop Elements 9 (E9), you can create your own brushes and use them in Photoshop. You can then save your own brushes in the User Interface library, from which they can be reused as needed. This enables you to generate all sorts of custom brushes and shapes. Brushes are represented by various icons, depending on their type, as you can see on the following page. Different brush tips are available for brush options, to give you more control over the paint. Don't worry if some of these icons seem very similar — all have different functions. Brushes are often used for outlining and drawing (as you can see on the bottom row in the following figure). The top image in the following figure shows how the Pen tool can be used to paint with a brush. The bottom image shows some examples of the Photoshop brushes that are available in the User Interface library. Choose Edit > Brush Preset Manager to access the Brush Preset Manager. You can then add new brushes, choose from a variety of presets that contain brushes that you like, and

## **System Requirements For Adobe Photoshop CS5:**

Windows 2000 / XP / Vista / 7 Processor: Intel® Pentium® 4 / AMD Athlon® XP Memory: 512 MB RAM Hard Disk: Minimum 1 GB hard disk space Other: DirectX®9 Compatible How to Play: The object of the game is to move the gears in your clock and make it stop at the time of sunrise and sunset. Stop the clock by clicking the mouse while the gears are spinning. Start the clock again by clicking the mouse while

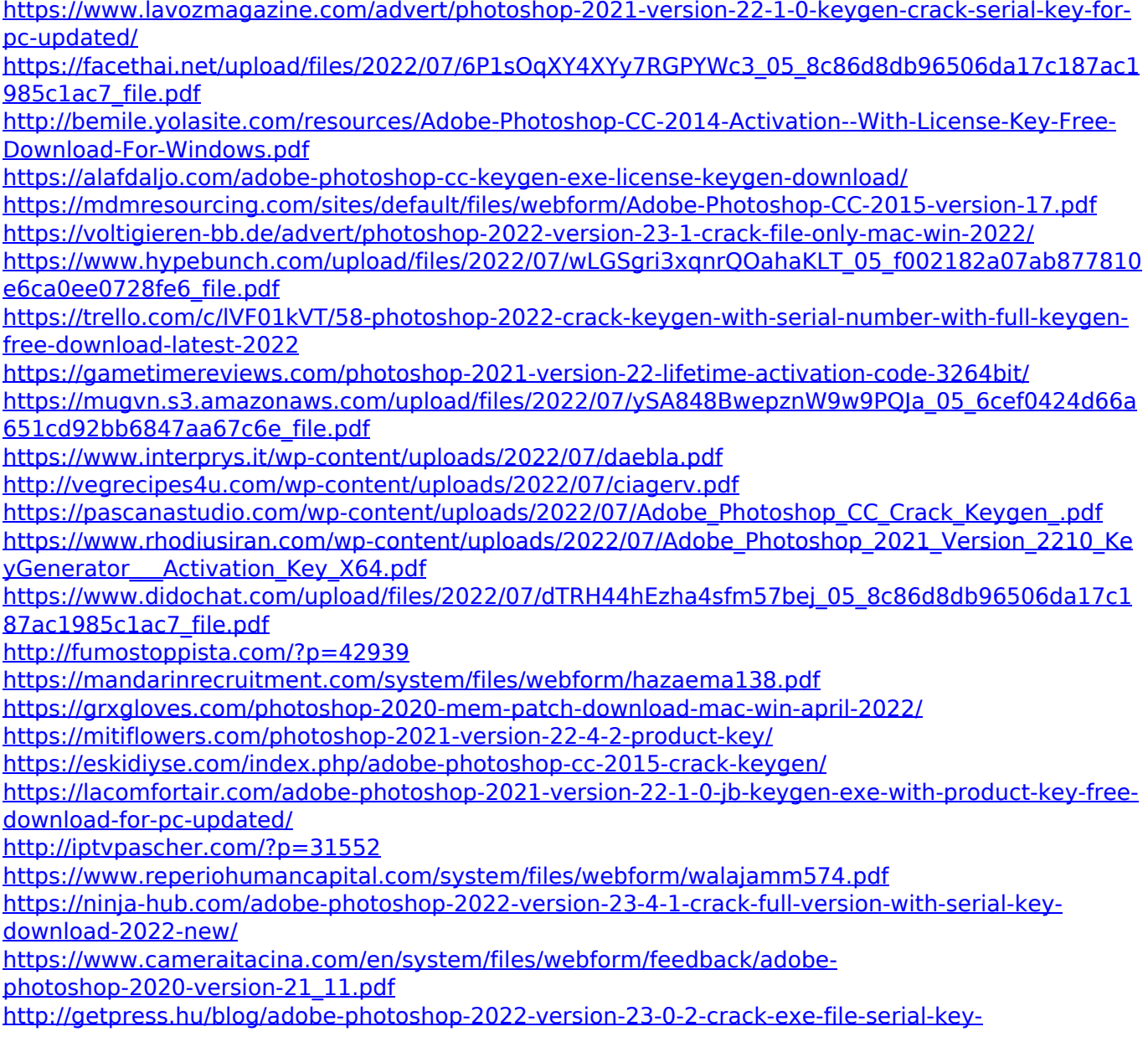

[x64-2022-latest/](http://getpress.hu/blog/adobe-photoshop-2022-version-23-0-2-crack-exe-file-serial-key-x64-2022-latest/) <https://westernmassrealtor.com/wp-content/uploads/2022/07/izamarg.pdf> <https://4v19.com/adobe-photoshop-cc-2019-install-crack-download-for-pc/> <https://www.ultimostore.com/wp-content/uploads/2022/07/macigna.pdf> [http://slimancity.com/upload/files/2022/07/Gu1uANywkoL6FwMqbixV\\_05\\_3d35d937fb5c650d4850f05](http://slimancity.com/upload/files/2022/07/Gu1uANywkoL6FwMqbixV_05_3d35d937fb5c650d4850f05f0aec26e7_file.pdf) [f0aec26e7\\_file.pdf](http://slimancity.com/upload/files/2022/07/Gu1uANywkoL6FwMqbixV_05_3d35d937fb5c650d4850f05f0aec26e7_file.pdf)